#### Übung zur Vorlesung Digitale Medien

Hanna Schneider Ludwig-Maximilians-Universität München Wintersemester 2014/2015

## Klausur

- Mittwoch, 4.02.15, 10:00 12:00 Uhr
- **Anmeldung** bis Fr 30.01.2015, 11:00Uhr
- **Abmeldung** bis Fr 30.01.2015, 11:00Uhr
- Vorsicht: Anmeldung zu einer Prüfung und unentschuldigtes Nichterscheinen zählt als durchgefallen! Meldet euch rechtzeitig ab, wenn ihr nicht mitschreiben möchtet.
- Wer nicht rechtzeitig angemeldet ist, kann nicht mitschreiben!

# Open Book

- Erlaubt:
	- Ausdrucke (Folien, Übungsblätter, Internetquellen…)
	- Bücher
	- Handschriftliche Notizen
- Nicht erlaubt:
	- Elektronische Hilfsmittel (Handy, Notebook, Smartwatches …)

# Mitbringen

- Studentenausweis
- Amtlicher Lichtbildausweis (Reisepass, Personalausweis, Führerschein. Nicht MVV, Büchereiausweis oder ähnliches!!)
- Taschenrechner (nicht programmierbar!)

### Bonuspunkte

- Insgesamt 100 Klausurpunkte → Maximal 15%  $\triangle 15$  Klausurpunkte durch Bonuspunkte
- Können auch zum Bestehen helfen.

### Nachholklausur

• am Ende der Semesterferien (voraussichtlich in den letzten beiden Ferienwochen)

• auch zur Notenverbesserung

#### eXtensible Markup Language (XML)

Metasprache für hierarchisch strukturierte Textdaten.

Varianten von XML sind z.B.

XHTML (Webseiten), SVG (Vektorgrafik), SMIL (Animationen), X3D (3D-Szenen), RSS (Webfeeds), etc.

Vorteile u.a.

- von Menschen und Maschinen lesbar
- Trennung von Inhalt und Präsentation
- beliebig erweiterbar

**<?xml version="1.0" encoding="UTF-8"?>** 

**<rss xmlns:itunes="http://www.itunes.com/dtds/podcast-1.0.dtd" version="2.0"> <channel>** 

> **<title>**Vorlesung Digitale Medien Wintersemester 2013/14**</title> <itunes:author>**

> > Heinrich Hussmann,

Ludwig-Maximilians-Universitaet München

#### **</itunes:author>**

**<link>**http://www.medien.ifi.lmu.de/lehre/ws1314/dm/**</link>**

#### **<itunes:subtitle>**

Eine Einführung in Technologien

für digitale Medien

#### **</itunes:subtitle>**

#### **<description>**

Es werden Basiskenntnisse über die physikalischen und wahrnehmungsphysiologischen Grundlagen der Realisierung digitaler Mediensysteme sowie elementare Techniken der digitalen Medienrepräsentation (einschließlich Datenkompressionstechniken) vermittelt. Es soll ein grundlegendes Verständnis der verschiedenen Multimedia-Datenformate und ihrer Vor- und Nachteile erworben werden.

#### **</description>**

**...**

**<language>**de-de**</language> <copyright>**Heinrich Hussmann, LMU**</copyright> <itunes:category text="Education"></itunes:category>**

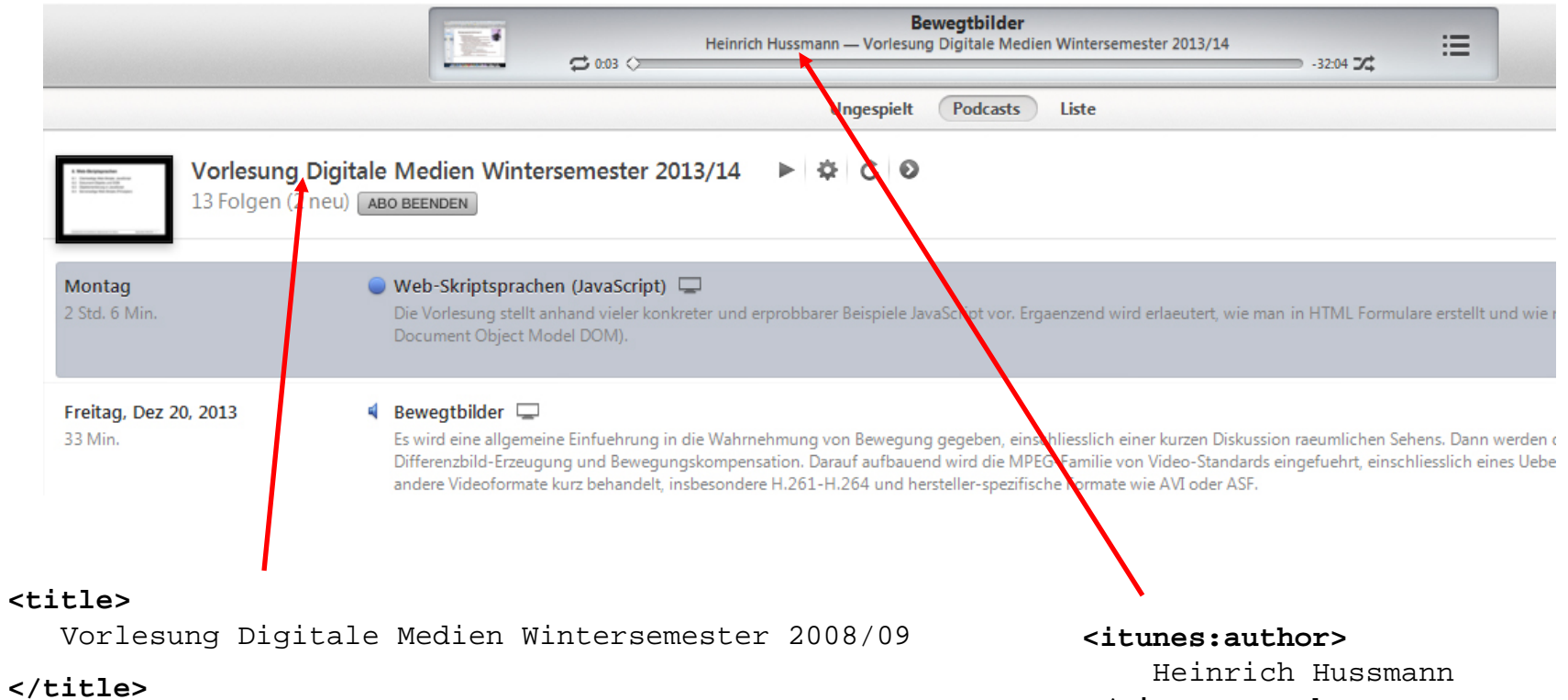

**</ itunes:author >**

### XML Schema-Definitionen (XSD)

- Beschreibt die Struktur/die Regeln einer XML-Sprache
	- Ein Dokument ist valide, wenn es den Regeln entspricht, die in dem Schema (oder einer DTD) festgelegt wurden
- Nachfolger von DTD
- Unterstützt verschiedene Datentypen
	- Z.B.: String, Date, Numeric
- Selbst in XML geschrieben

## XSD Element

- Syntax: <xs:element name="someName" type="someType"/>
- Default Werte <xs:element … default="defaultValue"/>
- Unveränderbare Werte <xs:element … fixed="immer das hier"/>
- Anzahl <xs:element … minOccurs="min" maxOccurs="max"/>

## XSD Element

• Beispiel:

<xs:element name="vorname" type="xs:string" default="Hans" />

<vorname>Martin</vorname>

#### XSD Element (Complex Type)

• Syntax: <xs:element name="someName"> <xs:complexType> <xs:sequence> <xs:element name="child1" type="xs:string"/> ... </xs:sequence> </xs:complexType>

</xs:element>

#### Kinder anordnen

• <xs:sequence>

Die Kinder müssen in dieser Reihenfolge im Dokument vorkommen. Attribute: maxOccurs, minOccurs

• <xs:choice> Eines der Kinder muss im Dokument vorkommen. Attribute: maxOccurs, minOccurs

### XSD Attribute

- Syntax: <xs:attribute name="someName" type="someType"/>
- Default Werte <xs:attribute … default="defaultValue"/>
- Fixed Werte <xs:attribute … fixed="immer das hier"/>
- Required Attribute: <xs:attribute … use="required"/>

### XSD Attribute

• Beispiel:

 <xs:element name="someName"> <xs:complexType> <xs:sequence>

...

</xs:sequence>

<xs:attribute name="att1" type="xs:string"/>

</xs:complexType>

</xs:element>

# Datentyp String

- Verschiedene Typen. Z.B: ID, IDREF, string, language
- Restriktionen. Z.B.: length, maxLength, minLength

Beispiel:

Eindeutiges Element "matrikelnummer" und Element "name", das maximal 20 Zeichen haben darf. Außerdem ein Element "teilnehmer", das auf einen Studenten verweist.

```
<xs:element name="matrikelnummer" type="xs:ID"/>
<xs:element name="name" type="xs:string" maxLength="20"/> 
<xs:element name="teilnehmer" type="xs:IDREF"/>
```
# Datentyp Date

- Verschiedene Typen. Z.B: date, dateTime, gDay, gMonth
- Restriktionen. Z.B.: maxInclusive, maxExclusive

Beispiel: Element "datum" mit beliebigem Datum.

<xs:element name="datum" type="xs:date"/>

# Datentyp Numeric

- Verschiedene Typen Z.B: byte, decimal, integer, negativeInteger
- Restriktionen. Z.B.: maxExclusive, maxInclusive

Beispiel: Element "negativ", das nur negative Integer zulässt (z.B. <negative>-20</negative>).

<xs:element name="negativ" type="xs:negativeInteger"/>

Buch mit Kochrezepten:

- Buch enthält mind. ein Rezept

- Jedes Rezept hat einen Namen, mind. eine Zutat und mind. einen Arbeitsschritt

- Die Arbeitsschritte sind durchnummeriert (als Attribute)

<kochbuch> <rezept> <name>Apfelkuchen</name> <zutat>Aepfel</zutat> <zutat>Mehl</zutat> <zutat>Zucker</zutat> <schritt nummer="1"> ... </schritt> <schritt nummer="2"> ... </schritt>  $\langle$  rezept> </kochbuch>

Buch mit Kochrezepten:

- Buch enthält mind. ein Rezept
- Jedes Rezept hat einen Namen, mind. eine Zutat und mind. einen Arbeitsschritt
- Die Arbeitsschritte sind durchnummeriert (als Attribut)

```
<kochbuch> 
    <rezept>
       <name>Apfelkuchen</name> 
       <zutat>Aepfel</zutat>
       <zutat>Mehl</zutat>
       <zutat>Zucker</zutat>
       <schritt nummer="1">
```

```
<?xml version="1.0"?>
<xs:schema xmlns:xs="http://www.w3.org/2001/XMLSchema">
<xs:element name="kochbuch">
   <xs:complexType>
     <xs:sequence>
       <xs:element name="rezept" maxOccurs="unbounded">
         <xs:complexType>
            <xs:sequence>
                <xs:element name="name" type="xs:string"/>
                <xs:element name="zutat" type="xs:string" maxOccurs="unbounded"/>
                <xs:element name="schritt" type="xs:string" maxOccurs="unbounded">
                   <xs:complexType>
                      <xs:attribute name="nummer" type="xs:integer" use="required"/>
                   </xs:complexType>
                </xs:element>
            </xs:sequence>
         </xs:complexType>
       </xs:element>
     </xs:sequence>
  </xs:complexType>
</xs:element>
</xs:schema>
                                                                              ...
                                                                          </schritt>
                                                                         \leqschritt nummer="2">
                                                                              ...
                                                                          </schritt>
                                                                      </rezept>
                                                                   </kochbuch> 
                                                   XSD-Übersicht:
                                                   http://www.w3schools.com/schema/
```
## XML & CSS

XML-Dateien enthalten nur Inhalt, die Darstellung ist nicht vorgegeben. Darstellung einer XML-Datei ist möglich über CSS 2.0 mit den Standard-, sowie speziellen neuen Elementen:

```
<leute>
    <person geschlecht="m" alter="48">
        <vorname>Hans</vorname>
        <nachname>M&#x00FC;ller</nachname>
    </person>
    <person geschlecht="w" alter="72">
        <vorname>Anneliese</vorname>
        <nachname>Schmidt</nachname>
    </person>
</leute>
 |eute|- <person geschlecht="m" alter="48">
     <vorname>Hans</vorname>
     <nachname>Müller</nachname>
   \leqperson\geq- <person geschlecht="w" alter="72">
     <vorname>Anneliese</vorname>
     <nachname>Schmidt</nachname>
   </person>
 </leute>
```

```
person 
{
          color:#0000FF;
          display: block;
}
person:after 
{
          content: "(" 
               attr(geschlecht) 
               ", " 
               attr(alter) ")";
}
Hans Müller (m, 48)
Anneliese Schmidt (w, 72)
                                 22
```
## XML & CSS

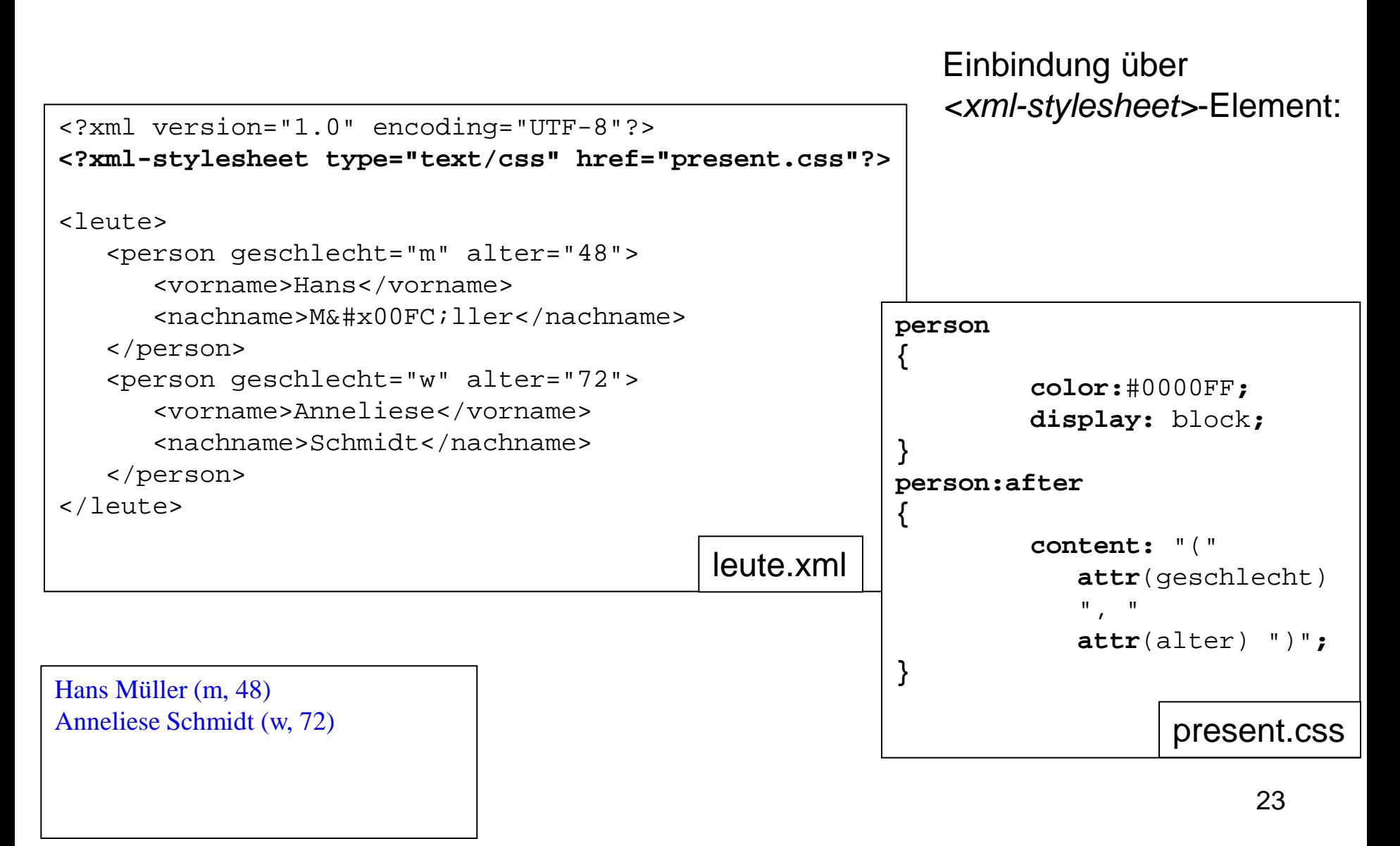

Beispieldatei: <http://www.w3schools.com/xml/simple.xml>

**<?xml-stylesheet type="text/css" href="present.css"?>** einfügen

"present.css" erstellen und ändern. Ergebnisse im Firefox überprüfen.

 $XML + CSS$ 

<http://de.selfhtml.org/xml/darstellung/css.htm> 'Generated Content' (CSS 2.0): <http://www.w3.org/TR/CSS21/generate.html>

Belgian Waffles only \$5.95! two of our famous Belgian Waffles with plenty of real maple syrup

Strawberry Belgian Waffles only \$7.95! light Belgian waffles covered with strawberries and whipped cream

```
<?xml-stylesheet type="text/css" href="present.css"?>
```
#### <breakfast\_menu>

```
<food> 
                  <name>Belgian Waffles</name> 
                  <price>$5.95</price> 
                  <description>two of our famous Belgian Waffles with plenty of real 
                                    maple syrup</description> 
                  <calories>650</calories> 
         </food> 
         <food> 
                  <name>Strawberry Belgian Waffles</name> 
                  <price>$7.95</price> 
                  <description>light Belgian waffles covered with strawberries and 
                                    whipped cream</description> 
                  <calories>900</calories> 
         </food> 
         <food> 
         ...
</breakfast_menu>
```

```
food
                                         price:after 
                                         \{\{display: block;
                                                   content: "!";
}
                                         }
name 
                                         description
\{\{color:#FF0000;
                                                   font-style: italic;
         font-weight: bold;
                                                   font-size: small;
}
                                                   display: block;
                                         }
price:before
\{calories
         font-style: italic;
                                         \{content: "only ";
                                                   visibility: hidden;
}
                                         }
                                             Belgian Waffles only $5.95!
                                             two of our famous Belgian Waffles with plenty of real maple syrup
                                             Strawberry Belgian Waffles only $7.95!
                                             light Belgian waffles covered with strawberries and whipped cream
```